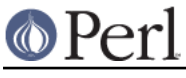

## **NAME**

Thread - manipulate threads in Perl (for old code only)

## **CAVEAT**

Perl has two thread models.

In Perl 5.005 the thread model was that all data is implicitly shared and shared access to data has to be explicitly synchronized. This model is called "5005threads".

In Perl 5.6 a new model was introduced in which all is was thread local and shared access to data has to be explicitly declared. This model is called "ithreads", for "interpreter threads".

In Perl 5.6 the ithreads model was not available as a public API, only as an internal API that was available for extension writers, and to implement fork() emulation on Win32 platforms.

In Perl 5.8 the ithreads model became available through the threads module.

Neither model is configured by default into Perl (except, as mentioned above, in Win32 ithreads are always available.) You can see your Perl's threading configuration by running  $per1 -V$  and looking for the use...threads variables, or inside script by use Config; and testing for \$Config{use5005threads} and \$Config{useithreads}.

For old code and interim backwards compatibility, the Thread module has been reworked to function as a frontend for both 5005threads and ithreads.

Note that the compatibility is not complete: because the data sharing models are directly opposed, anything to do with data sharing has to be thought differently. With the ithreads you must explicitly share() variables between the threads.

For new code the use of the Thread module is discouraged and the direct use of the threads and threads::shared modules is encouraged instead.

Finally, note that there are many known serious problems with the 5005threads, one of the least of which is that regular expression match variables like \$1 are not threadsafe, that is, they easily get corrupted by competing threads. Other problems include more insidious data corruption and mysterious crashes. You are seriously urged to use ithreads instead.

### **SYNOPSIS**

```
 use Thread;
 my $t = Thread->new(\&start_sub, @start_args);
 $result = $t->join;
$result = $t->eval; $t->detach;
 if ($t->done) {
     $t->join;
 }
 if($t->equal($another_thread)) {
\# ...
 }
 yield();
 my $tid = Thread->self->tid;
```
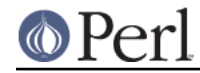

```
 lock($scalar);
 lock(@array);
 lock(%hash);
lock(\&sub); # not available with ithreads
 $flags = $t->flags; # not available with ithreads
 my @list = Thread->list; # not available with ithreads
 use Thread 'async';
```
# **DESCRIPTION**

The Thread module provides multithreading support for perl.

### **FUNCTIONS**

\$thread = Thread->new(\&start\_sub)

\$thread = Thread->new(\&start\_sub, LIST)

new starts a new thread of execution in the referenced subroutine. The optional list is passed as parameters to the subroutine. Execution continues in both the subroutine and the code after the new call.

Thread- $\> g$ t i new returns a thread object representing the newly created thread.

### lock VARIABLE

lock places a lock on a variable until the lock goes out of scope.

If the variable is locked by another thread, the lock call will block until it's available. lock is recursive, so multiple calls to lock are safe--the variable will remain locked until the outermost lock on the variable goes out of scope.

Locks on variables only affect lock calls--they do not affect normal access to a variable. (Locks on subs are different, and covered in a bit.) If you really, really want locks to block access, then go ahead and tie them to something and manage this yourself. This is done on purpose. While managing access to variables is a good thing, Perl doesn't force you out of its living room...

If a container object, such as a hash or array, is locked, all the elements of that container are not locked. For example, if a thread does a lock @a, any other thread doing a lock(\$a[12]) won't block.

With 5005threads you may also  $\text{lock}$  a sub, using  $\text{lock}$   $\&$  sub. Any calls to that sub from another thread will block until the lock is released. This behaviour is not equivalent to declaring the sub with the locked attribute. The locked attribute serializes access to a subroutine, but allows different threads non-simultaneous access. lock &sub, on the other hand, will not allow any other thread access for the duration of the lock.

Finally, lock will traverse up references exactly one level. lock (\\$a) is equivalent to  $lock(§a)$ , while  $lock(\\\§a)$  is not.

#### async BLOCK;

async creates a thread to execute the block immediately following it. This block is treated as an anonymous sub, and so must have a semi-colon after the closing brace. Like Thread-> new, async returns a thread object.

#### Thread->self

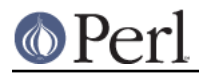

The Thread->self function returns a thread object that represents the thread making the Thread->self call.

#### cond\_wait VARIABLE

The cond\_wait function takes a **locked** variable as a parameter, unlocks the variable, and blocks until another thread does a cond\_signal or cond\_broadcast for that same locked variable. The variable that cond\_wait blocked on is relocked after the cond\_wait is satisfied. If there are multiple threads cond\_waiting on the same variable, all but one will reblock waiting to reaquire the lock on the variable. (So if you're only using cond\_wait for synchronization, give up the lock as soon as possible.)

#### cond\_signal VARIABLE

The cond\_signal function takes a locked variable as a parameter and unblocks one thread that's cond\_waiting on that variable. If more than one thread is blocked in a cond\_wait on that variable, only one (and which one is indeterminate) will be unblocked.

If there are no threads blocked in a cond wait on the variable, the signal is discarded.

### cond\_broadcast VARIABLE

The cond\_broadcast function works similarly to cond\_signal. cond\_broadcast, though, will unblock **all** the threads that are blocked in a cond\_wait on the locked variable, rather than only one.

yield

The yield function allows another thread to take control of the CPU. The exact results are implementation-dependent.

## **METHODS**

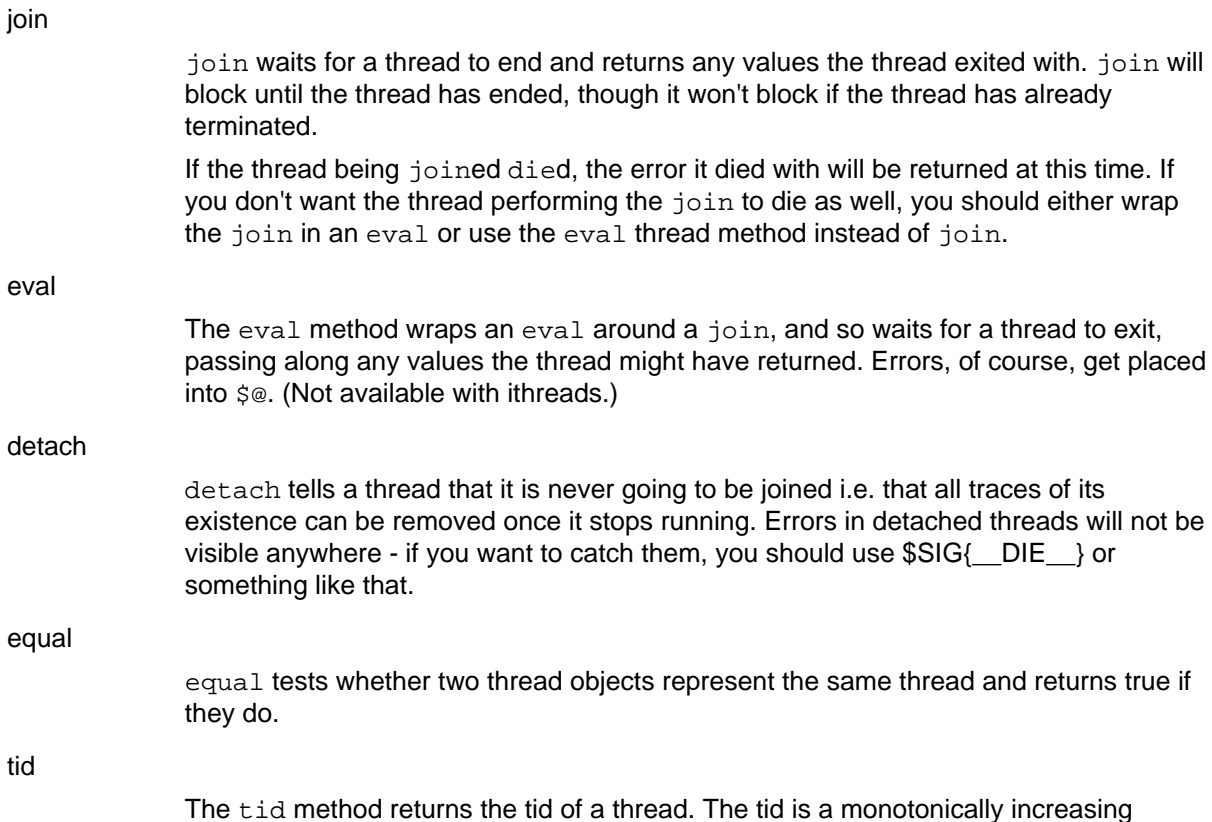

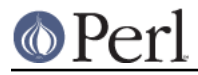

integer assigned when a thread is created. The main thread of a program will have a tid of zero, while subsequent threads will have tids assigned starting with one.

flags

The flags method returns the flags for the thread. This is the integer value corresponding to the internal flags for the thread, and the value may not be all that meaningful to you. (Not available with ithreads.)

done

The done method returns true if the thread you're checking has finished, and false otherwise. (Not available with ithreads.)

## **LIMITATIONS**

The sequence number used to assign tids is a simple integer, and no checking is done to make sure the tid isn't currently in use. If a program creates more than 2\*\*32 - 1 threads in a single run, threads may be assigned duplicate tids. This limitation may be lifted in a future version of Perl.

## **SEE ALSO**

threads::shared (not available with 5005threads)

attributes, Thread::Queue, Thread::Semaphore, Thread::Specific (not available with ithreads)